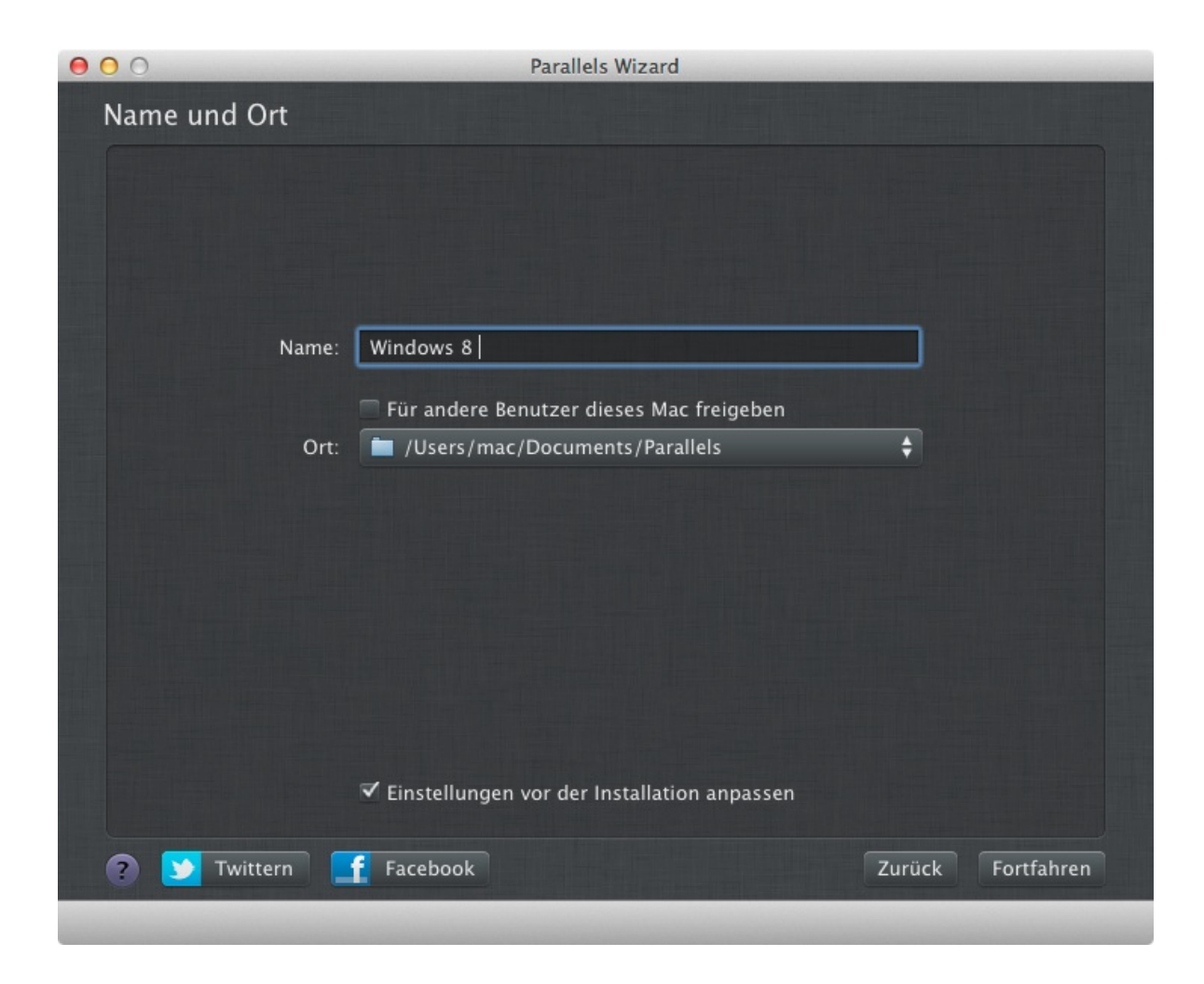

7. CPUs und Speicher auswählen